# **repo-helper-rtd**

*Release 0.1.1*

**Manage ReadTheDocs documentation with repo-helper.**

**Dominic Davis-Foster**

**Apr 18, 2023**

## **Contents**

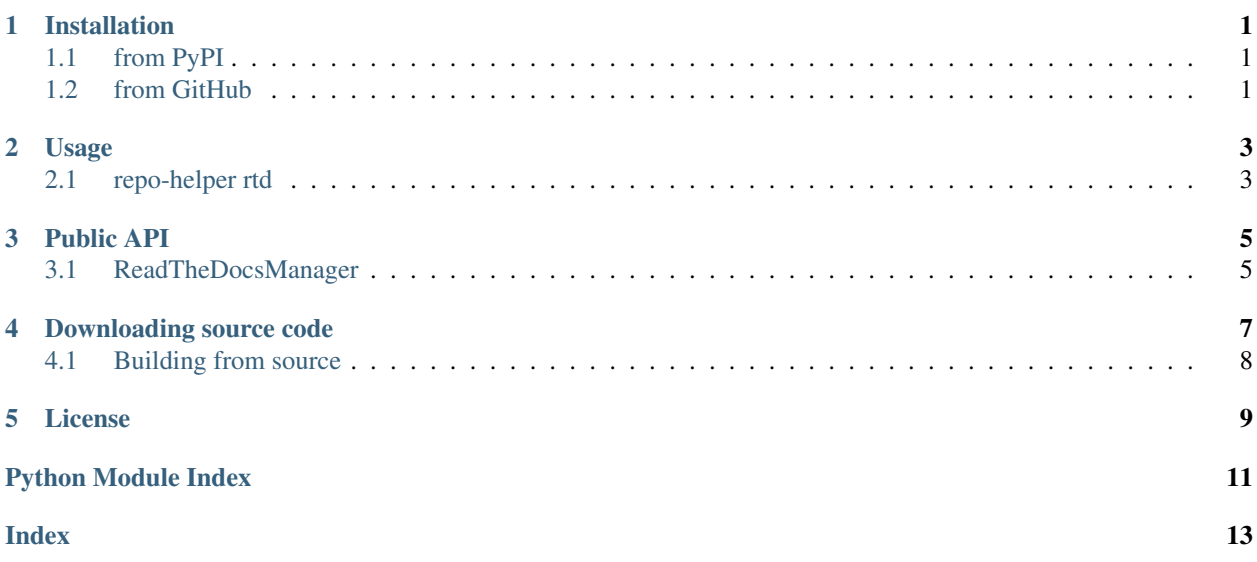

### **ONE**

# **Installation**

# <span id="page-4-1"></span><span id="page-4-0"></span>**1.1 from PyPI**

\$ python3 -m pip install repo\_helper\_rtd --user

# <span id="page-4-2"></span>**1.2 from GitHub**

\$ python3 -m pip install git+https://github.com/repo-helper/repo\_helper\_rtd@master --user

### **TWO**

### **Usage**

### <span id="page-6-3"></span><span id="page-6-1"></span><span id="page-6-0"></span>**2.1 repo-helper rtd**

Manage a ReadTheDocs project.

repo-helper rtd [OPTIONS] COMMAND [ARGS]...

#### **Options**

**--version** Show the version and exit.

### **2.1.1 Commands**

#### **new**

Create a new ReadTheDocs project.

repo-helper rtd new [OPTIONS]

#### **Options**

<span id="page-6-2"></span>**-t**, **--token** <token>

Required The token to authenticate with the ReadTheDocs API. Can also be provided via the 'RTD\_TOKEN' environment variable.

**--colour**, **--no-colour**

Whether to use coloured output.

#### **Environment variables**

```
RTD_TOKEN
```
Provides a default for  $-t$  /  $-t$  oken

#### <span id="page-7-1"></span>**update**

Update the ReadTheDocs project.

```
repo-helper rtd update [OPTIONS]
```
#### **Options**

- <span id="page-7-0"></span>**-t**, **--token** <token> Required The token to authenticate with the ReadTheDocs API. Can also be provided via the 'RTD\_TOKEN' environment variable.
- **--colour**, **--no-colour** Whether to use coloured output.

#### **Environment variables**

**RTD\_TOKEN**

Provides a default for  $-t$  /  $-t$  oken

### **THREE**

### **Public API**

<span id="page-8-3"></span><span id="page-8-0"></span>Manage ReadTheDocs documentation with repo-helper.

#### Classes:

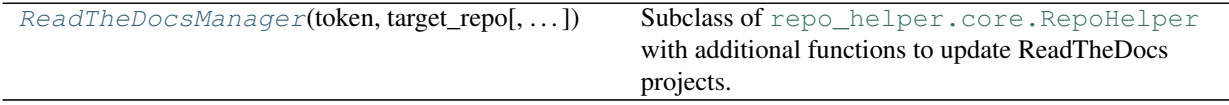

<span id="page-8-1"></span>**class ReadTheDocsManager**(*token*, *target\_repo*, *managed\_message="This file is managed by 'repo\_helper'. Don't edit it directly."*, *\**, *colour=True*)

Bases: [RepoHelper](https://docs.repo-helper.uk/en/latest/api/core.html#repo_helper.core.RepoHelper)

Subclass of [repo\\_helper.core.RepoHelper](https://docs.repo-helper.uk/en/latest/api/core.html#repo_helper.core.RepoHelper) with additional functions to update ReadTheDocs projects.

#### Parameters

- **token** ([str](https://docs.python.org/3/library/stdtypes.html#str)) The token to authenticate with the ReadTheDocs API.
- **target\_repo** ([Union](https://docs.python.org/3/library/typing.html#typing.Union)[[str](https://docs.python.org/3/library/stdtypes.html#str), [Path](https://docs.python.org/3/library/pathlib.html#pathlib.Path), [PathLike](https://docs.python.org/3/library/os.html#os.PathLike)]) The path to the root of the repository to manage files for.
- **managed\_message** Message placed at the top of files to indicate that they are managed by repo\_helper. Default "This file is managed by 'repo\_helper'. Don't edit it directly.".
- **colour** ([Optional](https://docs.python.org/3/library/typing.html#typing.Optional)[[bool](https://docs.python.org/3/library/functions.html#bool)]) Whether to use coloured output. Default [True](https://docs.python.org/3/library/constants.html#True).

Changed in version 0.2.3: Added the verbose and colour options.

#### Attributes:

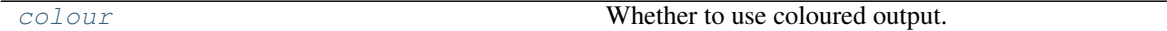

#### Methods:

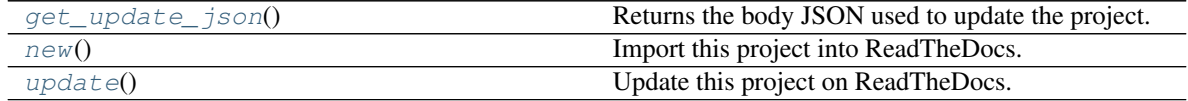

<span id="page-8-2"></span>**colour**

Type: [Optional](https://docs.python.org/3/library/typing.html#typing.Optional)[[bool](https://docs.python.org/3/library/functions.html#bool)]

Whether to use coloured output.

### <span id="page-9-3"></span><span id="page-9-0"></span>**get\_update\_json**()

Returns the body JSON used to update the project.

Return type [Dict](https://docs.python.org/3/library/typing.html#typing.Dict)[[str](https://docs.python.org/3/library/stdtypes.html#str), [Union](https://docs.python.org/3/library/typing.html#typing.Union)[[Dict](https://docs.python.org/3/library/typing.html#typing.Dict)[[str](https://docs.python.org/3/library/stdtypes.html#str), [str](https://docs.python.org/3/library/stdtypes.html#str)], [str](https://docs.python.org/3/library/stdtypes.html#str)]]

#### <span id="page-9-1"></span>**new**()

Import this project into ReadTheDocs.

Return type [Response](https://requests.readthedocs.io/en/latest/api/#requests.Response)

#### <span id="page-9-2"></span>**update**()

Update this project on ReadTheDocs.

Return type [Response](https://requests.readthedocs.io/en/latest/api/#requests.Response)

### **Downloading source code**

<span id="page-10-0"></span>The repo helper rtd source code is available on GitHub, and can be accessed from the following URL: [https:](https://github.com/repo-helper/repo_helper_rtd) [//github.com/repo-helper/repo\\_helper\\_rtd](https://github.com/repo-helper/repo_helper_rtd)

If you have git installed, you can clone the repository with the following command:

```
$ git clone https://github.com/repo-helper/repo_helper_rtd
```

```
Cloning into 'repo_helper_rtd'...
remote: Enumerating objects: 47, done.
remote: Counting objects: 100% (47/47), done.
remote: Compressing objects: 100% (41/41), done.
remote: Total 173 (delta 16), reused 17 (delta 6), pack-reused 126
Receiving objects: 100% (173/173), 126.56 KiB | 678.00 KiB/s, done.
Resolving deltas: 100% (66/66), done.
```
Alternatively, the code can be downloaded in a 'zip' file by clicking: *Clone or download* –> *Download Zip*

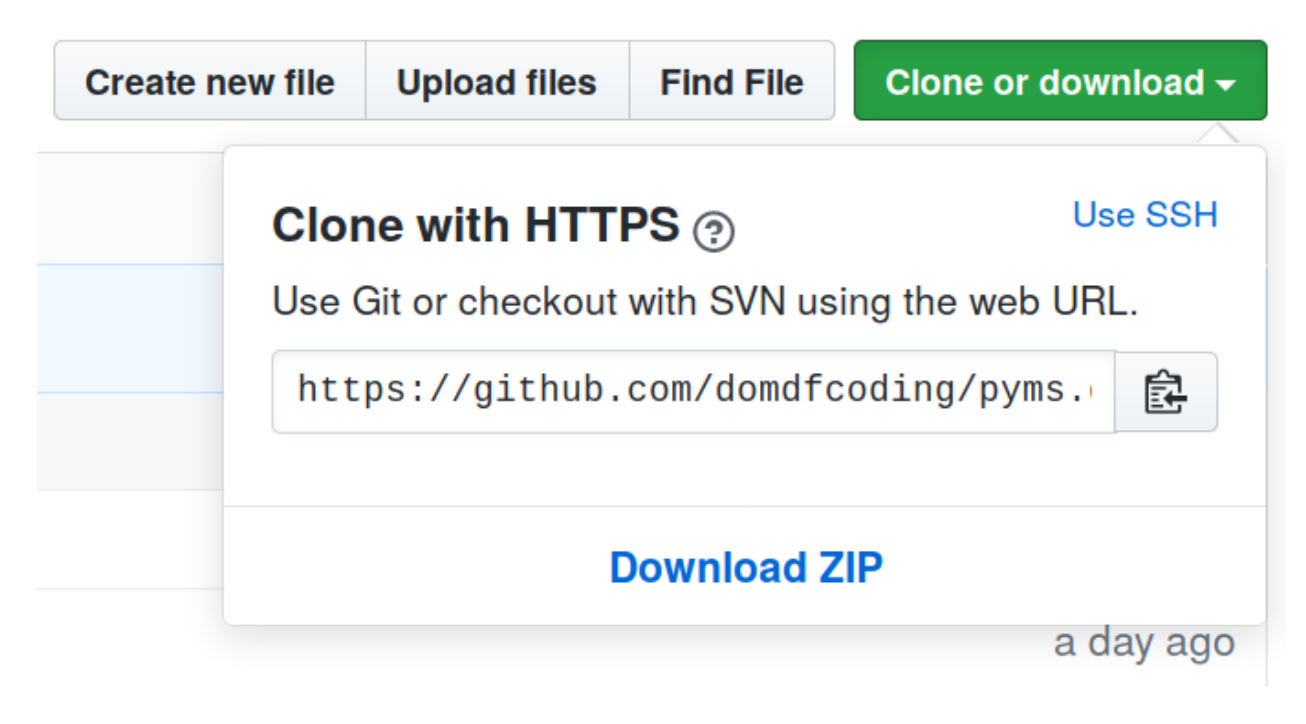

Fig. 1: Downloading a 'zip' file of the source code

# <span id="page-11-1"></span><span id="page-11-0"></span>**4.1 Building from source**

The recommended way to build repo\_helper\_rtd is to use [tox:](https://tox.readthedocs.io/en/latest/)

\$ tox -e build

The source and wheel distributions will be in the directory dist.

If you wish, you may also use [pep517.build](https://pypi.org/project/pep517/) or another [PEP 517](https://www.python.org/dev/peps/pep-0517)-compatible build tool.

### **FIVE**

### **License**

<span id="page-12-1"></span><span id="page-12-0"></span>repo\_helper\_rtd is licensed under the [MIT License](https://choosealicense.com/licenses/mit/)

A short and simple permissive license with conditions only requiring preservation of copyright and license notices. Licensed works, modifications, and larger works may be distributed under different terms and without source code.

#### Permissions

- Commercial use The licensed material and derivatives may be used for commercial purposes.
- Modification The licensed material may be modified.
- Distribution The licensed material may be distributed.
- Private use The licensed material may be used and modified in private.

#### **Conditions**

• License and copyright notice – A copy of the license and copyright notice must be included with the licensed material.

#### **Limitations**

- Liability This license includes a limitation of liability.
- Warranty This license explicitly states that it does NOT provide any warranty.

[See more information on choosealicense.com](https://choosealicense.com/licenses/mit/) ⇒

Copyright (c) 2020 Dominic Davis-Foster

Permission is hereby granted, free of charge, to any person obtaining a copy of this software and associated documentation files (the "Software"), to deal in the Software without restriction, including without limitation the rights to use, copy, modify, merge, publish, distribute, sublicense, and/or sell copies of the Software, and to permit persons to whom the Software is furnished to do so, subject to the following conditions:

The above copyright notice and this permission notice shall be included in all copies or substantial portions of the Software.

THE SOFTWARE IS PROVIDED "AS IS", WITHOUT WARRANTY OF ANY KIND, EXPRESS OR IMPLIED, INCLUDING BUT NOT LIMITED TO THE WARRANTIES OF MERCHANTABILITY, FITNESS FOR A PARTICULAR PURPOSE AND NONINFRINGEMENT. IN NO EVENT SHALL THE AUTHORS OR COPYRIGHT HOLDERS BE LIABLE FOR ANY CLAIM, DAMAGES OR OTHER LIABILITY, WHETHER IN AN ACTION OF CONTRACT, TORT OR OTHERWISE, ARISING FROM, OUT OF OR IN CONNECTION WITH THE SOFTWARE OR THE USE OR OTHER DEALINGS IN THE SOFTWARE.

**Python Module Index**

### <span id="page-14-0"></span>r

repo\_helper\_rtd, [5](#page-8-0)

### **Index**

### <span id="page-16-0"></span>Symbols

```
--colour
   repo-helper-rtd-new command line
       option, 3
   repo-helper-rtd-update command
       line option, 4
--no-colour
   repo-helper-rtd-new command line
       option, 3
   repo-helper-rtd-update command
       line option, 4
--token <token>
   repo-helper-rtd-new command line
       option, 3
   repo-helper-rtd-update command
       line option, 4
--version
   repo-helper-rtd command line
       option, 3
-\mathsf{t}repo-helper-rtd-new command line
       option, 3
   repo-helper-rtd-update command
```
# C

colour (*ReadTheDocsManager attribute*), [5](#page-8-3)

line option, [4](#page-7-1)

# G

get\_update\_json() (*ReadTheDocsManager method*), [5](#page-8-3)

### M

```
MIT License, 9
module
   repo_helper_rtd, 5
```
### N

new() (*ReadTheDocsManager method*), [6](#page-9-3)

### P

Python Enhancement Proposals PEP 517, [8](#page-11-1)

### R

```
ReadTheDocsManager (class in repo_helper_rtd), 5
repo_helper_rtd
   module, 5
repo-helper-rtd command line option
   --version, 3
repo-helper-rtd-new command line
       option
   --colour, 3
   --no-colour, 3
   --token <token>, 3
   3repo-helper-rtd-update command line
       option
   --colour, 4
   --no-colour, 4
   --token <token>, 4
   4
```
### $\cup$

update() (*ReadTheDocsManager method*), [6](#page-9-3)